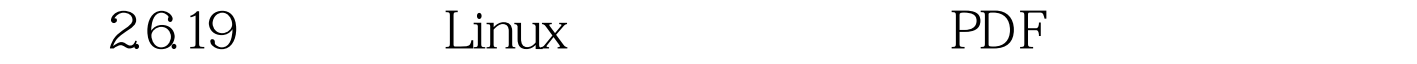

https://www.100test.com/kao\_ti2020/260/2021\_2022\_\_E5\_9F\_BA\_ E4\_BA\_8E26\_c103\_260906.htm ARM9 S3C 2410 Linux

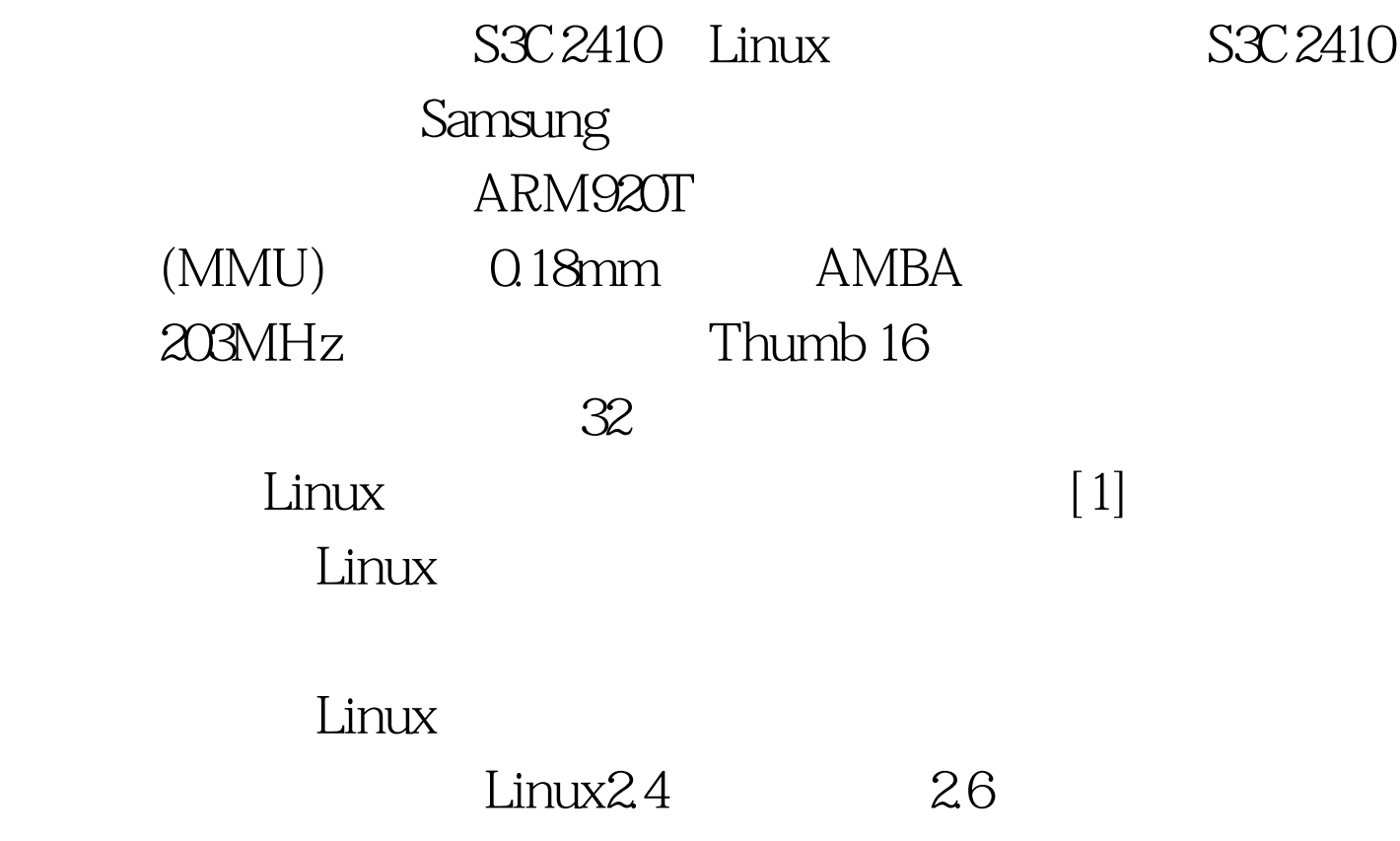

 $linux-2619$  $L$ inux $S3C2410$  $2619$ 

 $Linux$ 

RedHat9 Linux

arm-linux-gcc-34.1

armv4l-tools

## SPATH

linux Bootloader[1]

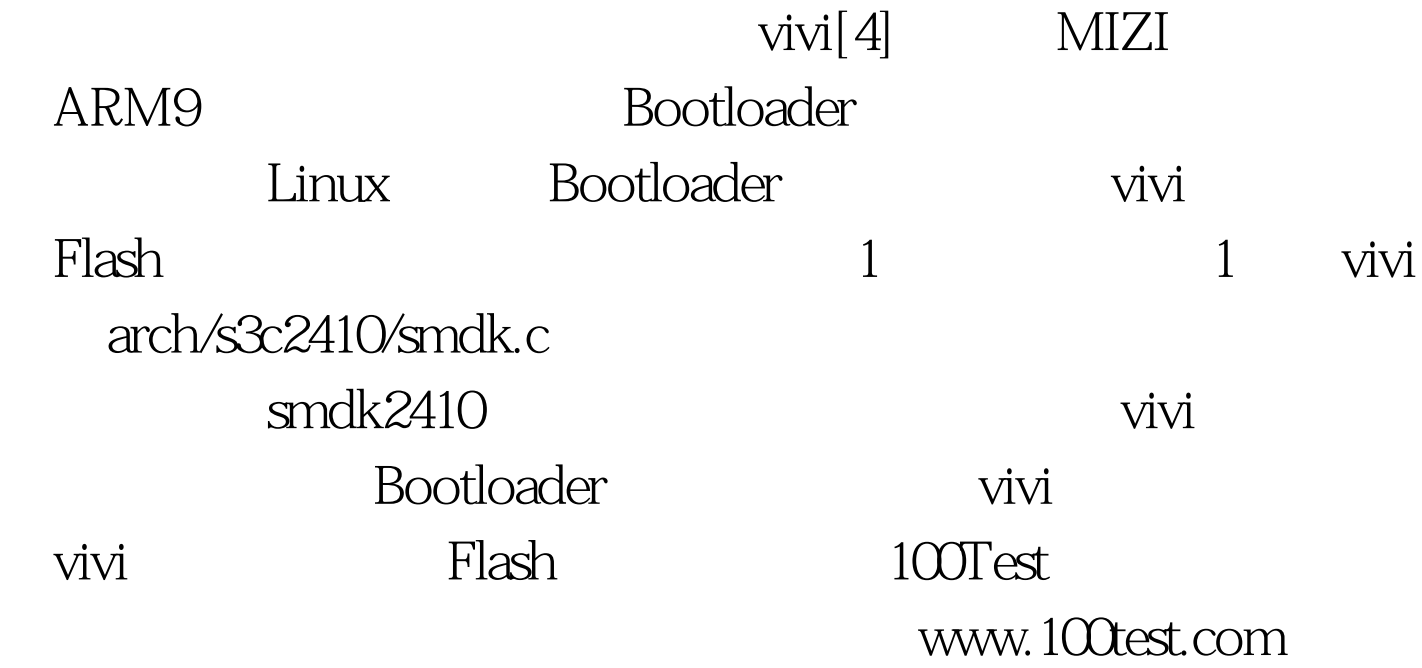